# Zephyr

A deep dive into our design system at Air

### **Goals**

- [Zephyr](https://zephyr.air.inc/) is a source of truth for all teams
- Designers work closer to implementation
- Developers move faster

# **Organization**

Zephyr consumes our monorepo packages the same way our web app does.

- packages
	- $\circ$  constants Cross-platform foundations (colors, typography)
	- components Shared components
	- icons Cross-platform icons
	- web Wep app
	- zephyr Documentation site

# Primitives

All our Zephyr components are built on smaller, foundational components, called primitives.

Box is our most primitive primitive.

<Box *mx*="auto" *bg*="jay9" />

### Primitives

Other primitives (that are built with the Box primitive) include:

<Flex />  $<$ Grid  $\rightarrow$ <NewText />

### **Components**

Zephyr includes a component library that has things like:

<Avatar /> <Banner /> <Popover /> <NewButton /> <ZeroState />

…and many more

### **Components**

Let's take a look at a stripped-down version of our **Banner** [component](https://github.com/AirLabsTeam/air/blob/master/packages/components/src/Banner/index.tsx) that shows how primitives are being used.

```
const flavorMap: {
  [key in BannerFlavor]: { color: ColorName; bg: ColorName } } = {
   danger: { color: 'white', bg: 'flamingo6' },
   caution: { color: 'black', bg: 'canary3' },
   success: { color: 'jay9', bg: 'peacock4' },
};
const Banner: FC<BannerProps> = ({ flavor, message, action }) => {
   return (
     <Box as="section" p={12} {...flavorMap[flavor]}>
       <NewText>{message}</NewText>
       <NewButton variant={14}>{action.label}</NewButton>
    \langleBox> );
};
```
### Theme

Our global [theme](https://github.com/AirLabsTeam/air/blob/master/packages/constants/src/theme.ts) includes our specific branded and chosen constraints used to construct our apps.

theme.space[8]; theme.colors.jay5; theme.fontFamilies.display;

# Theme

Types are built into our theme!

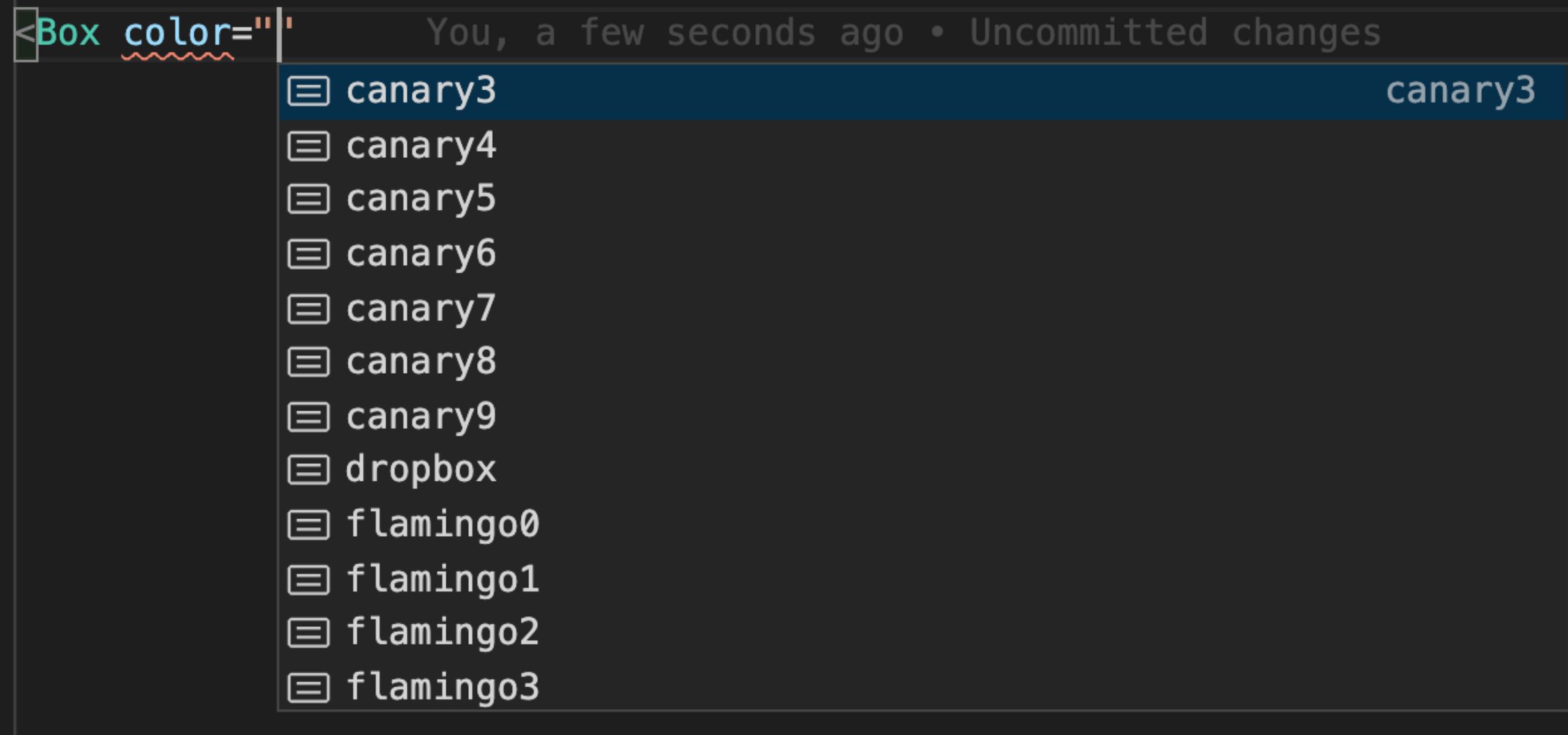

### Theme

Every theme value can be used as a responsive value.

Add the values to an array where the index represents our mobile-first [breakpoints](https://github.com/AirLabsTeam/air/blob/master/packages/constants/src/breakpoints.ts), starting with 0px.

 $\langle$ Box  $py=\{[16, 20, 32, 64]\}$  /> <NewText variant={['ui-16', 'ui-20']}

### Props

 $<$ Box  $p$ ={4} /> ===  $<$ Box  $p$ adding={4} />;  $<$ Box  $px = {8}$  /> ===  $<$ Box  $paddingRight = {8}$   $paddingLeft = {8}$  />  $<$ Box  $mt = {16}$  /> ===  $<$ Box marginTop= ${16}$  />

# Props

#### Types are built into our props!

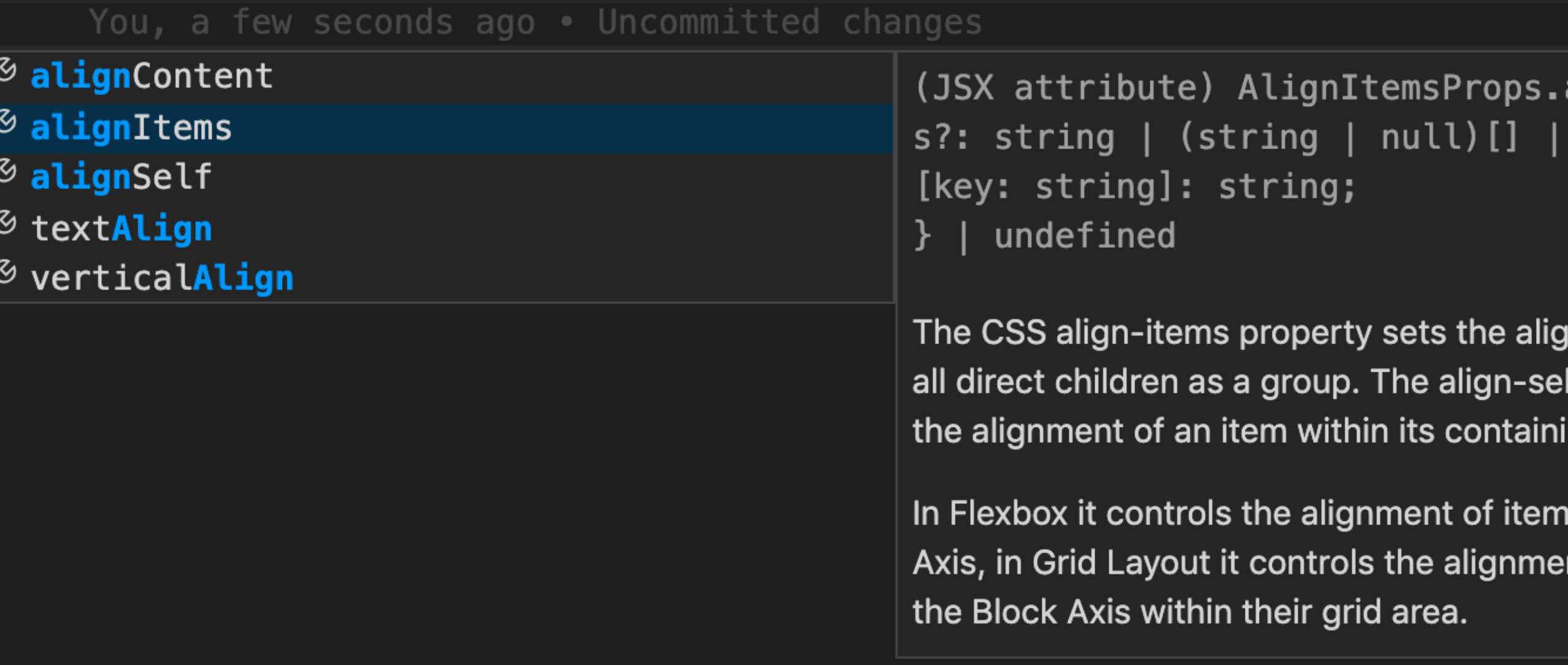

# TypeScript

One factor that sets our design system apart is that both our props and values are typed.

# Foundations

- [Colors](https://zephyr.air.inc/foundations/color)
- [Typography](https://zephyr.air.inc/foundations/typography)
- · [Iconography](https://zephyr.air.inc/foundations/iconography)

# **Testing**

Tests should be written using [Testing](https://testing-library.com/) Library.

Currently [tests](https://github.com/AirLabsTeam/air/blob/master/packages/components/src/Banner/index.test.tsx) are written using **[Enzyme](https://airbnb.io/enzyme/)**, but will be updated.

# Testing

```
describe('[state]: Viewing', () => {
  describe('Container', () => {
    it('should be visible and have the correct "danger" colors', () => {
      buildWrapper({ flavor: 'danger', message: "Here's a banner message." });
      expect(ui.getContainer().exists()).toBe(true);
      expect(ui.getContainer()).toHaveStyleRule('color', 'white');
      expect(ui.getContainer()).toHaveStyleRule('background-color', 'flamingo6');
   \});
    it('should be visible and have the correct "caution" colors', () => {
      buildWrapper({ flavor: 'caution', message: "Here's a banner message." });
      expect(ui.getContainer().exists()).toBe(true);
      expect(ui.getContainer()).toHaveStyleRule('color', 'black');
     expect(ui.getContainer()).toHaveStyleRule('background-color', 'canary3');
   \});
    it('should be visible and have the correct "success" colors', () => {
      buildWrapper({ flavor: 'success', message: "Here's a banner message." });
      expect(ui.getContainer().exists()).toBe(true);
      expect(ui.getContainer()).toHaveStyleRule('color', 'jay9');
      expect(ui.getContainer()).toHaveStyleRule('background-color', 'peacock4');
    \}:
  \});
```
### Resources

- [Zephyr](https://zephyr.air.inc/)
- [Download](http://localhost:8080/presentation.pdf) these slides as a PDF